# <span id="page-0-0"></span>Political Science 15 Introduction to Research in Political Science Lecture 8a: Types of Variables

#### Alice Lépissier University of California Santa Barbara

Special thanks to Chad Hazlett and Allison Horst for select slides and images, used with permission.

## Housekeeping

#### **Announcements**

- Problem Set 4 is extended to Wednesday 22 July at 11:55pm.
	- Optional reading Chapter 12.1 to help you with extra credit question.
- Problem Set 5 is extended to Wednesday 29 July at 11:55pm.

#### To read

- From week 4, make sure you have finished Chapter 5 on Multivariate OLS.
- This week, for Lecture 7 on Multivariate OLS in Research, you need to have read Bateson (2012).
- Read Chapter 6 (sections 6.1-6.3 only) for Lecture 8 on Types of Variables and Data Sets (this one).
	- Optional reading Chapters 7-8 for this lecture (more info on logged variables in Ch. 7 and fixed effects in Ch. 8).
- For the end of this week and the start of week 6, where we tackle Lecture 9 on Experiments, read Chapter 10 and Gerber, Green, and Larimer (2008).

### Recap

- In Lecture 6, we discussed how multivariate regression works, including:
	- how we use it to control for variables that may otherwise hang out in the error term
	- how to interpret and visualize it
	- how to use it for prediction
	- pitfalls to avoid
- In Lecture 7, we saw how Regina Bateson used multivariate regression to make causal claims, despite using observational data. Her careful approach to demonstrate that her results are robust included:
	- operationalizing the DV in different ways
	- running regressions on different samples
	- controlling for possible confounders
	- placebo test to rule out reverse causation
- Now, we continue our discussion of how to do research in practice, specifically, the types of data and variables that come up in empirical research.

#### Types of variables and data sets

- **Variables** in a data set come in different forms:
	- Dummy (AKA binary or dichotomous) variables
	- **.** Discrete versus continuous variables
	- Ordinal variables
	- Nominal variables
	- Logged variables (which are one version of a transformed variable, see Chapter 7 of Real Stats)
- **Data sets** themselves also come in different forms:
	- **Cross-sectional data**
	- **Time series data**
	- Panel (cross-sectional & time series) data

### Binary variables

- Binary (dummy) variables are very useful.
- $\bullet$  For example: they are used in experiments to identify the treated (1) and control (0) units.
- Binary variables make difference in means across two groups, or Average Treatment Effects (ATE), very easy to calculate.
- But they can also be used to calculate the difference in effects (or mean outcomes) between groups, e.g. "Yes" and "No", group "A" and group "B".

### Discrete vs. continuous data

#### Discrete data

Comes in "bins" or groups. Example: On a scale of 1 to 5, how much do you like dogs? 1, 2, 3, 4, 5. (5! Obv.) Polity score is another example.

#### Continuous data

Can take any value in a sequence. Examples: Annual income, votes for each candidate, percentages, neck length of a giraffe.

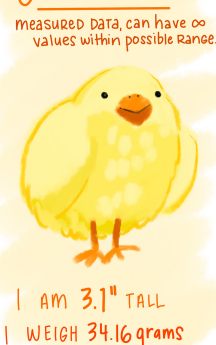

CONTINUOUS

DISCRETE

**OBSERVATIONS CAN ONLY EXIST** 2+ LIMITED VALUES, OFTEN **COUNTS** 

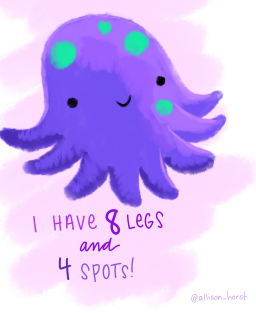

## Categorical data

• It is descriptive: it describes how the world is. Often, categorical data comes from qualitative research.

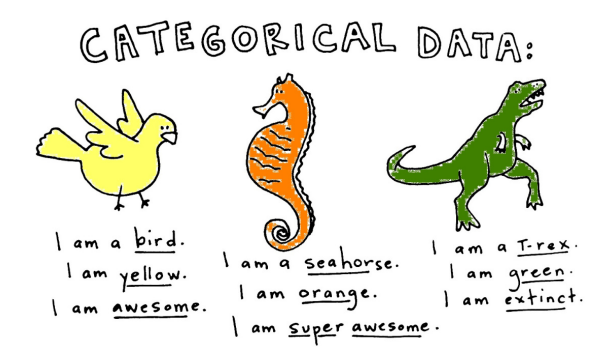

Categorical data can be ordinal or nominal. What does this mean? Ordinal can be ordered (low, medium, high) versus nominal, which cannot be ordered (majors: political science, economics, sociology).

#### Categorical data and discrete data

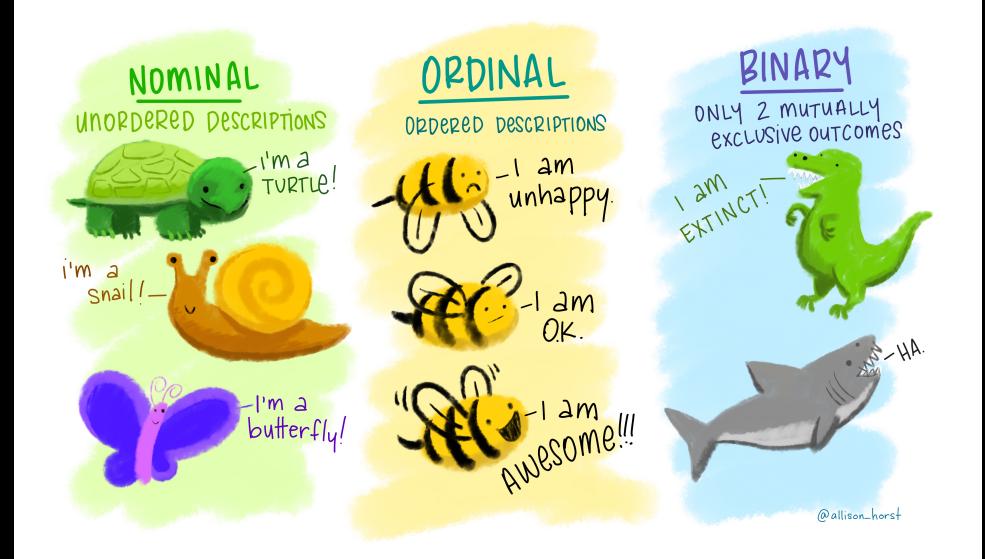

### Transforming categorical data into discrete data in R

- We might want to turn a category into discrete or binary data, like treated versus control.
- In R, categorical data is called a "factor".
- Factors come in different *levels*: e.g. types of cell phone bans (texting ban, outright ban, hands-free, etc.).
- Here are some commands in R that allow you to transform a categorical variable into a binary (dummy) variable:

```
class(data$variable)
```

```
lev <- levels(data$variable)
```

```
ifelse(data$variable == lev[1] |
data variable == lev[2], 1, 0)
```
to find out if something is a factor

to extract the levels of that factor and store them as an object

if a variable is at either the first or second level, code it as a 1 (treated), otherwise code it as a 0 (control)

Political Science 15 Introduction to Research in Political Science Lecture 8b: Using Dummy and Log Variables in Regression

#### Alice Lépissier University of California Santa Barbara

Special thanks to Chad Hazlett and Allison Horst for select slides and images, used with permission.

### Using dummy variables in regression

Recall the "Rock the Vote" example from Section 3.

 $0.\overline{8}$ Proportion of 18 and 19 year olds turning out  $\circ$  $\circ$  $\overline{0}$ . **CONDED**  $\circ$ 0  $0.6$ 8 8 **CONTROL OCCUPATION** 0.5  $\sim$  $\overline{a}$  $\circ$ O  $0.\overline{3}$  $\circ$  $\circ$  $\circ$  $0.2$  $0.0$  $0.4$  $0.6$  $0.8$ 1.0

#### Voter turnout experiment

Treated with Rock The Vote ads

## Using dummy variables in regression

 $Ca11:$  $lm(formula = turnout$   $\tilde{ }$  treated, data = RockTheVote) Coefficients: Estimate Std. Error t value Pr(>|t|) (Intercept) 0.51606 0.01510 34.170 <2e-16 \*\*\* treated 0.02909 0.02149 1.354 0.179

- Check. What is the mean value of turnout in the control group?  $\hat{\beta}_0 =$  0.51606, i.e. 51.6%.
- Check. What is the mean value of turnout in the treated group?  $\hat{\beta}_0 + \hat{\beta}_1 = 0.51606 + 0.02909 = 0.54515$ , i.e. 54.5%.

> mean(RockTheVote\$turnout[RockTheVote\$treated == 1]) [1] 0.54515

So the coefficient  $\hat{\beta}_1$  on the dummy variable treated represents the difference in mean turnout in the two groups!

#### Using dummy variables in regression

Works with multivariate too. Once we have turned a categorical variable into a binary variable, we can put it in our regression as an IV. This will calculate the difference in means between the 2 groups (controlling for our other covariates).

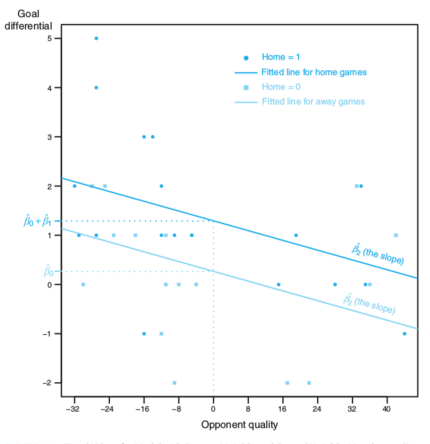

FIGURE 6.7: Fitted Values for Model with Dummy Variable and Control Variable: Manchester City Example

### Log transformation (see Chapter 7 - optional)

Sometimes you might want to take the log of a variable. This is particularly the case when the variable is skewed, like income.

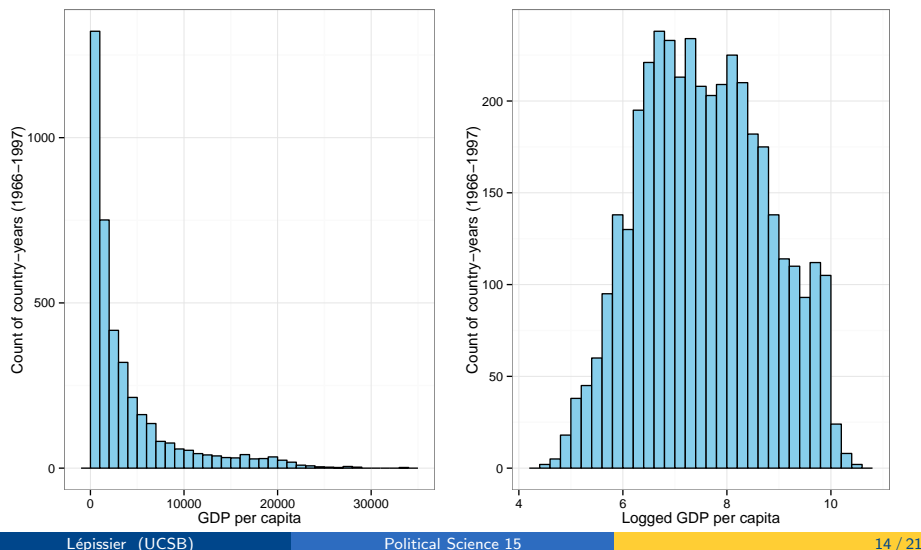

### Log interpretations

Read more p. 218 of Chapter 7 in Real Stats, p. 329 of digital version.

#### **REMEMBER THIS**

1. How to interpret logged models:

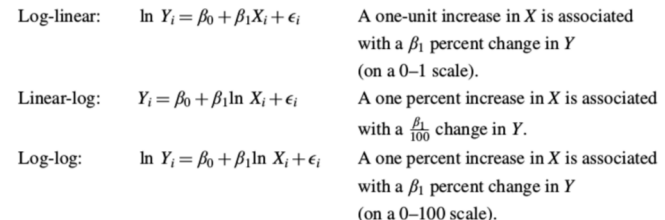

- 2. Logged models have some challenges not found in other models (the Three Hiccups):
	- (a) The scale of the  $\hat{\beta}$  coefficients varies depending on whether the model is log-linear, linear-log, or log-log.
	- (b) We cannot log variables that have values less than or equal to zero.
	- (c) There is no simple test for choosing among log-linear, linear-log, and log-log models.

# Political Science 15 Introduction to Research in Political Science Lecture 8c: Types of Data Sets

#### Alice Lépissier University of California Santa Barbara

Special thanks to Chad Hazlett and Allison Horst for select slides and images, used with permission.

## Types of data sets

#### Cross-sectional data

A sample of a population in a given period of time. You observe a bunch of units at one time period. Example: representative public opinion poll before an election.

#### Repeated cross-sectional data

Taking different samples of a population over time. You observe different units over time. Example: multiple waves of a representative public opinion poll, where different people respond (pick up the phone) in each wave (sample).

#### Panel data

Seeing the same population repeatedly over time. You see the same units over given time periods. Example: country GDP and wars by year from 1980-2015, turnout in each CA precinct between 2000-2018.

### The benefits of panel data

- Seeing the same population again and again over time gives us a lot more leverage in identifying causal relationships.
- Rather than comparing across units (as we do with a cross-section), we can now look at a single unit and examine how it changes over time.
- To do this, we use fixed effects estimators (read more in Chapter 8).
- $\bullet$  Fixed effects models control for unit specific effects it nets out the average way that unit behaves over time. You could think of this as the "culture" of a unit. Example: average turnout in a given district (unit) over time.
- Fixed effects models also control for time period effects they control for the average behavior in a given year. Example: average income during recession years, average turnout in each presidential election year.

### Panel data example (Lépissier, Davis, and Ibrahim 2019)

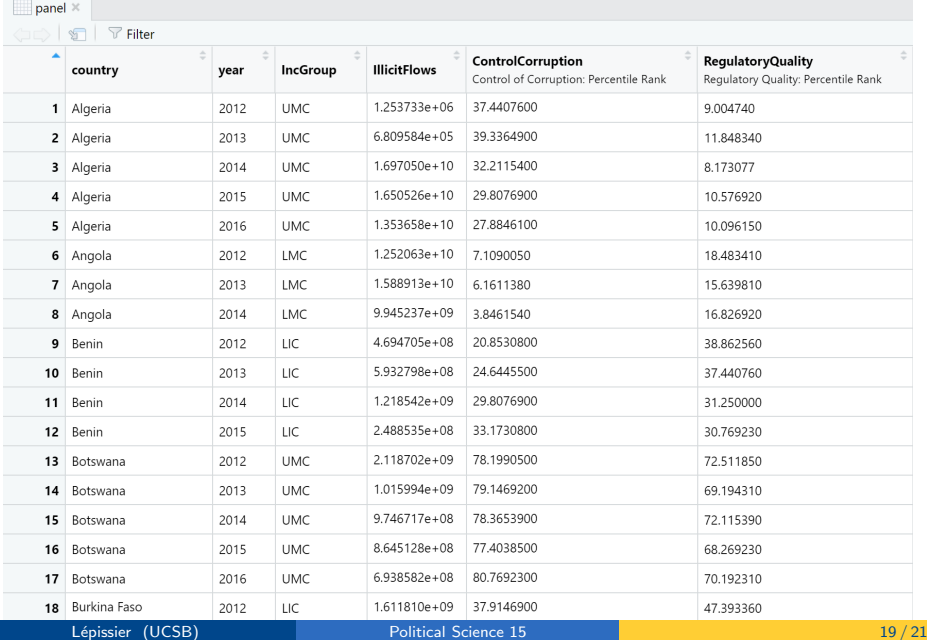

### Fixed effects estimator

#### **REMEMBER THIS**

1. A fixed effects model includes an  $\alpha_i$  term for every unit:

$$
Y_{it} = \beta_0 + \beta_1 X_{1it} + \alpha_i + \epsilon_{it}
$$

2. The fixed effects approach allows us to control for any factor that is fixed within unit for the entire panel, regardless of whether we observe this factor.

Note: You don't have to memorize or use this model for the problem sets or final exam, but you do need to know the benefits of a fixed effects model and what kind of data it needs to work.

#### Next lecture: Experiments

American Political Science Review

Vol. 102, No. 1 February 2008

DOI: 10.1017/S000305540808009X

#### Social Pressure and Voter Turnout: Evidence from a Large-Scale **Field Experiment**

ALAN S. GERBER Yale University **DONALD P. GREEN** Yale University CHRISTOPHER W. LARIMER University of Northern Iowa

and the contract of the state of the state of the contract of the contract of the present of the contract of the university from the university of the university of the university of the university of the university of the turnout unless they account for the utility that citizens receive from performing their civic duty. We distinguish between two aspects of this type of utility, intrinsic satisfaction from behaving in accordance with a norm and extrinsic incentives to comply, and test the effects of priming intrinsic motives and applying varying degrees of extrinsic pressure. A large-scale field experiment involving several hundred thousand registered voters used a series of mailings to gauge these effects. Substantially higher turnout was observed among those who received mailings promising to publicize their turnout to their household or their neighbors. These findings demonstrate the profound importance of social pressure as an inducement to political participation.

mong the most striking features of democratic political systems is the participation of millions Lef voters in elections. Why do large numbers of people vote, despite the fact that, as Hegel once observed, "the casting of a single vote is of no significhology, which emphasizes the extent to which otherregarding behavior varies depending on whether people perceive their actions to be public (Cialdini and Goldstein 2004; Cialdini and Trost 1998; Lerner and Tetlock 1999).

- Prepare for the modules by having read Gerber, Green and Larimer (posted on Gauchospace). Pay attention to the abstract, introduction, conclusion, figures and tables. You will also need to read this for Problem Set 5.
- Also read **Chapter 10** in the *Real Stats* textbook.